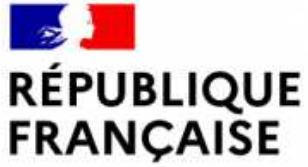

# NOTICE EXPLICATIVE pour remplir le formulaire de demande de logement social

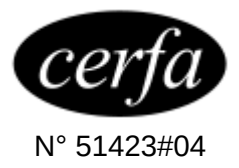

Liberté Égalité Fraternité Ministère chargé du Logement

> Les ASSOCIATIONS qui font une demande de logement en vue de le sous-louer doivent renseigner uniquement les rubriques : Page 1 : « votre demande », nom, adresse du domicile, téléphone, mail

Page 7 : « le logement que vous recherchez »

# **Informations générales**

- Si vous remplissez votre demande de logement social à la main, vous devez écrire en lettres majuscules avec **un stylo noir sur tout le document**, votre écriture doit être facile à lire et vous devez répondre à toutes les questions.
- Vous pouvez déposer le document de demande de logement social auprès d'un guichet c'est-à-dire, un organisme HLM ou une mairie (vous trouverez la liste des guichets en vous rendant sur le site internet suivant : **l**a https://www.demande-logement-social.gouv.fr, à rubrique « Offres par commune ».
- Vous pouvez également remplir votre demande de logement social directement sur internet sur le site : www.demande-logement-social.gouv.fr. Les mêmes questions vous seront posées directement sur le site internet.
- **Il est important de renseigner l'ensemble des rubriques du formulaire pour faciliter l'examen de votre demande. N'oubliez pas de tenir à jour ces informations en cas de modification de votre situation**
- • Pour enregistrer votre demande de logement social, vous devez également fournir la photocopie ou le scan d'une pièce d'identité, par exemple votre carte d'identité, votre passeport.
- • Si vous êtes de nationalité étrangère et que vous n'avez pas la nationalité d'un pays membre de l'Union européenne ou de l'Espace économique européen ou de la Suisse, vous devez fournir une photocopie ou un scan :
	- o de votre titre de séjour ;
	- o ou d'un récépissé de la demande de renouvellement de votre titre de séjour ;
	- o ou d'un récépissé au titre d'une demande d'asile d'une durée de 1 mois renouvelable.

Un récépissé est un document écrit donné par une administration.

- Si vous avez obtenu le droit d'asile et que vous n'avez pas encore obtenu votre titre de séjour (carte de résident ou carte de séjour temporaire), vous devez fournir :
	- o soit le récépissé avec la mention « a obtenu le statut de réfugié » ;
	- o soit le récépissé avec la mention « a obtenu le bénéfice de la protection subsidiaire » ou « reconnu apatride ».
- L'enregistrement de votre demande de logement social est un droit.
	- o Si vous souhaitez un logement dans des communes d'Ile-de-France, vous ne faites qu'une seule demande. Les départements d'Ile-de-France sont : 75, 77, 78, 91, 92, 93, 94, 95.

Par exemple, si vous souhaitez un logement à Melun (département 77) ou à Versailles (département 78), vous ferez une seule demande qui mentionnera les différentes communes demandées.

- o Si vous souhaitez un logement dans d'autres départements que ceux de la région Ile-de-France, vous faites une demande par département. Par exemple si vous souhaitez un logement à Evreux (département 27) ou à Caen (département 14), vous ferez 2 demandes.
- **Quand votre demande sera renseignée, vous recevrez une attestation d'enregistrement avec un numéro de demande à l'adresse que vous avez indiquée sur le formulaire : adresse de votre logement, ou à l'adresse à laquelle le courrier doit vous être adressé (si cette adresse est différente). Les colocataires inscrits sur votre demande doivent**

**remplir une demande de logement social à leur nom. Ils recevront une attestation d'enregistrement à l'adresse qu'ils indiqueront sur cette demande. Cette attestation est le document officiel qui prouve la date de votre demande et que votre demande est en cours.**

- Conservez bien votre numéro de demande, il vous sera demandé pour :
	- o modifier votre demande (dès que vous changez de situation) ;
	- o renouveler votre demande (tous les ans).
- **Votre situation peut évoluer** (par exemple, un mariage, un divorce, un nouvel enfant, un changement de travail…). **Dans ce cas, il est nécessaire de modifier votre demande de logement social en cours**. Pour cela, vous avez deux possibilités :
	- o vous rendre sur le site internet www.demandelogement-social.gouv.fr,
	- o remplir un nouveau formulaire et le déposer dans un guichet (dans un organisme HLM, dans une mairie…).

Veillez à toujours renseigner votre numéro de demande et à cocher la case « modification d'une demande en cours » afin d'assurer le traitement des modifications.

• **Votre demande a une durée de validité de 12 mois.**  Vous devez remplir un nouveau formulaire de demande de logement social 1 mois avant la fin de sa validité, c'est-àdire au bout de 11 mois. A chaque renouvellement de votre demande, vous devez mettre à jour les informations

contenues dans votre demande. Si vous souhaitez renouveler votre demande, vous avez deux possibilités :

- o vous rendre sur le site internet www.demandelogement-social.gouv.fr
- o remplir un nouveau formulaire et le déposer dans un guichet (dans un organisme HLM, dans une mairie…).

Veillez à toujours renseigner votre numéro de demande et à cocher la case « renouvellement d'une demande en cours » afin d'assurer le traitement du renouvellement.

- **Les courriers, les sms et les mails que nous envoyons à votre adresse et à celle des personnes inscrites sur la demande sont importants pour vous : ils vous informent sur votre demande de logement social et vous rappellent la nécessité de la renouveler. Prenez le temps de bien les lire et d'y répondre dès que possible.**
- Enfin, vous devrez **fournir des documents prouvant l'exactitude de vos déclarations**. Ces documents permettront de vérifier si vous êtes éligible au logement social. Il s'agit par exemple, des fiches de paie, des justificatifs d'allocations familiales, … **Si toutes les pièces demandées figurent dans votre dossier votre demande sera traitée plus facilement.**

# **Précisions concernant certaines rubriques du**

# **formulaire**

# **Page 1 : VOTRE DEMANDE**

**La demande de logement social concerne l'ensemble des personnes qui vivront dans le logement,** c'est-à-dire vousmême et les personnes que vous indiquerez aux rubriques :

- votre conjoint (marié ou pacsé) ou votre codemandeur (concubin, membre de votre famille ascendant, descendant, fratrie qui n'est pas une personne à charge. Il s'agit par exemple de votre grand-père, de votre mère, de votre fils, de votre petite-fille ou de votre sœur) ;
- vos colocataires avec qui vous souhaitez partager un logement. Les colocataires regroupent toutes les personnes n'étant ni mariées, ni pacsées, ni concubines, ni codemandeur, ni personnes à charge du demandeur ;
- les personnes à charge ;
- autres enfants.

ATTENTION : les colocataires inscrits sur votre demande de logement social devront eux aussi remplir une demande de logement social.

Indiquez au moins un numéro de téléphone afin de pouvoir être contacté rapidement et d'être alerté lorsque votre demande devra être renouvelée.

Indiquez une adresse mail afin de recevoir des offres de logement ou le formulaire de renouvellement de la demande.

# **Si vous avez déjà une demande en cours, indiquez votre numéro unique d'enregistrement (case A1)**

Votre numéro unique d'enregistrement est indiqué sur votre attestation d'enregistrement. Vous avez reçu l'attestation par courrier ou par mail après avoir créé une demande de logement social pour la première fois.

# **Page 1 : VOS COORDONNEES**

Vous devez obligatoirement renseigner :

- votre civilité (Monsieur/Madame) ;
- votre nom ;
- votre prénom ou vos prénoms ;
- votre date de naissance ;
- votre nationalité ;
- votre numéro de sécurité sociale.

Ces éléments seront comparés à la photocopie de votre pièce d'identité. Ils doivent correspondre pour que votre demande soit validée.

## **Votre numéro de Sécurité sociale (case A2)**

Votre numéro de Sécurité sociale est composé de 15 chiffres. Vous le trouverez par exemple sur votre carte Vitale.

Acceptez-vous de recevoir des informations par mail ? par sms ?

Vous devez cocher « Non » si vous ne voulez pas recevoir d'autre information que celles indispensables au traitement de votre demande (attestations de création ; propositions de logement ; attestations de renouvellement ; rappels de renouvellement ;).

Vous devez cocher « Oui » si vous voulez recevoir des informations supplémentaires concernant la recherche de logement (possibilité de devenir propriétaire ; événements dans votre commune).

## **Adresse du logement où vous vivez actuellement**

Vous devez renseigner très précisément cette rubrique : en cas d'impossibilité de vous contacter, vous ne pourrez pas recevoir de proposition de logement et votre demande risque d'être radiée.

N'hésitez pas à renseigner le complément d'adresse, afin d'assurer la bonne réception des courriers qui vous seront adressés (par exemple : nom de la résidence, numéro de porte…).

Si vous êtes domicilié à l'étranger et que votre code postal dépasse le nombre de cases prévues, vous pouvez renseigner ce code sur la ligne « complément d'adresse ».

### **Si vous êtes hébergé, personne ou structure hébergeante**

Si vous êtes hébergé (chez un parent ou une autre personne), indiquez le nom de cette personne (« chez Monsieur ... » ou « chez Madame ... »).

Si vous êtes hébergé ou domicilié par un organisme ou une association, indiquez son nom.

### **Adresse à laquelle le courrier doit vous être envoyé :**

Vous devez remplir cette rubrique uniquement si vous souhaitez que le courrier soit envoyé à une adresse différente de celle à laquelle vous vivez.

Dans ce cas, vous devez renseigner très précisément cette rubrique : en cas d'impossibilité de vous contacter, vous ne pourrez pas recevoir de proposition de logement et votre demande risque d'être radiée.

N'hésitez pas à renseigner le complément d'adresse, afin d'assurer la bonne réception des courriers qui vous seront envoyés (par exemple : nom de la résidence, numéro de porte…).

Si vous êtes sans domicile fixe, vous devez fournir une adresse postale où vous serez certain de recevoir le courrier.

Vous pouvez obtenir une adresse pour recevoir vos courriers auprès du Centre d'action sociale de votre commune (CCAS) ou d'un organisme ou d'une association agréé pour délivrer une attestation de domicile (c'est comme une boîte aux lettres à votre nom).

# **Si vous êtes hébergé ou domicilié, personne ou structure à qui adresser un courrier**

Si vous êtes hébergé chez un parent ou une autre personne, indiquez le nom de cette personne (chez Monsieur ou Madame).

Si vous êtes hébergé ou domicilié par un organisme ou une association, indiquez son nom.

# **Page 2 : VOTRE CONJOINT OU VOTRE CODEMANDEUR**

Vous devez obligatoirement renseigner :

- sa civilité (Monsieur/Madame) ;
- son nom ;
- son prénom ou ses prénoms ;
- sa date de naissance ;
- sa nationalité ;
- son numéro de sécurité sociale.

Ces éléments seront comparés à la photocopie de sa pièce d'identité. Ils doivent correspondre pour que votre demande soit validée.

Le « conjoint » est votre mari ou votre femme ou votre partenaire de PACS, c'est-à-dire la personne avec qui vous avez signé un pacte civil de solidarité (contrat fixant les modalités de la vie commune).

Le « codemandeur » est :

- votre « concubin », c'est-à-dire une personne qui vit avec vous mais avec qui vous n'êtes ni mariée, ni pacsée. Il n'est pas nécessaire que cette situation soit attestée par un certificat délivré par la mairie de votre commune.

- un membre de votre famille ascendant, descendant, fratrie qui n'est pas une personne à charge. Il s'agit par exemple de votre grand-père, de votre mère, de votre fils, de votre petite-fille ou de votre sœur.

Pour toutes ces situations, votre conjoint ou votre codemandeur n'a pas besoin de remplir une autre demande de logement social. Votre demande vaut pour tous.

Vous devez remplir autant de page 2 supplémentaire que nécessaire afin de mentionner les informations relatives à l'identité et aux coordonnées du ou des codemandeur(s).

N'oubliez pas de déclarer votre conjoint ou votre codemandeur, car vous devrez déclarer également ses revenus.

Si vous êtes en cours de séparation vous n'écrivez rien dans la rubrique « votre conjoint » et vous cochez la case « Divorce ou Séparation » dans la rubrique « Votre situation » (case F48).

### **Page 2 : VOS COLOCATAIRES**

Les colocataires peuvent être :

- des membres de votre famille (cousin, tante, nièce …) autres que ceux qui sont considérés comme des codemandeurs ;
- des personnes qui n'ont aucun lien de parenté avec vous (amis, collègues de travail) avec qui vous souhaitez habiter.

Pour que ces personnes puissent habiter dans le même logement que vous, il faut que dans cette rubrique vous indiquiez :

- la civilité (Monsieur/Madame) ;
- le nom ;
- le ou les prénom(s) ;
- la date de naissance.

Dans la rubrique « Le logement que vous recherchez » il faut que vous cochiez « chambre dans une colocation » (case G12).

Tous les colocataires doivent créer leur demande individuelle de logement social et renseigner les rubriques « Colocataire » et « Le logement que vous recherchez ».

# **Page 2 : HANDICAP**

Il s'agit des personnes en situation de handicap au sens de l'article L. 114 du code de l'action sociale et des familles.

Si vous-même ou l'une des personnes à loger est handicapé(e), signalez-le afin que votre demande soit reconnue comme prioritaire au titre de l'article L. 441-1 du Code de la construction et de l'habitation.

#### **Nombre de personnes en situation de handicap (case C1)**

Vous devez indiquer le nombre total de personnes en situation de handicap qui vivront dans le futur logement.

# **Page 3 : PERSONNES A CHARGE**

Il s'agit des personnes fiscalement à votre charge ou à la charge de votre conjoint ou de votre codemandeur qui vivront dans le logement et mentionnés sur votre déclaration de revenus.

Ce sont les personnes rattachées à votre foyer fiscal, à celui de votre conjoint ou de votre codemandeur. Ces personnes sont sur votre avis d'impôt :

- les enfants de moins de 18 ans ou handicapés ;
- les enfants de moins de 18 ans qui sont en garde alternée et déclarés au domicile de chacun des parents ;
- les personnes avec une carte mobilité inclusion invalidité ou une carte d'invalidité qui sont rattachées au foyer fiscal sur l'avis d'impôt ;
- toutes les personnes majeures rattachées au foyer fiscal sur l'avis d'impôt :
	- o âgées de moins de 21 ans ou étudiantes de moins de 25 ans ;
	- o ou handicapées, quel que soit leur âge.

Attention : les personnes qui n'entrent pas dans ces catégories, mais qui vivront dans le logement, ne seront pas prises en compte pour déterminer la taille du futur logement, sauf si vous les avez inscrites dans la rubrique « vos colocataires ».

S'il y a plus de 8 personnes à charge, vous devez ajouter des informations en remplissant une page 3 supplémentaire.

Si plusieurs naissances sont attendues, vous pouvez l'indiquer dans la rubrique : « précisions complémentaires », page 9 du formulaire (case H1).

**AUTRES ENFANTS. Enfants en droit de visite et d'hébergement (et enfants en garde alternée qui ne sont pas encore fiscalement à charge)** 

La présence d'enfants faisant l'objet d'un droit de visite et d'hébergement est prise en compte pour déterminer le nombre de pièces du logement auquel vous pouvez avoir accès.

En revanche, ces enfants ne sont pas pris en compte pour le calcul des plafonds de ressources, dès lors qu'ils ne sont pas indiqués sur votre avis d'impôt.

# **PAGE 4: VOTRE SITUATION PROFESSIONNELLE SITUATION PROFESSIONNELLE DE VOTRE CONJOINT OU DE VOTRE CODEMANDEUR**

# **Salarié du privé (cases D1 et D11)**

Si vous cochez cette case, vous devez renseigner l'adresse et le SIRET de votre entreprise afin que votre dossier puisse être traité par Action Logement Services.

# **Agent de l'État (cases D2 et D12)**

Cette catégorie regroupe les personnels civils ou militaires soit fonctionnaires, soit employés par l'État (contractuels). Ces personnes peuvent bénéficier de logements réservés. Les agents des collectivités territoriales ou des hôpitaux ne sont pas des fonctionnaires de l'État.

# **Étudiant ou apprenti (cases D3 et D13)**

Vous devez cocher cette case si :

- Vous êtes inscrit(e) dans une formation de l'enseignement supérieur, ou si
- Vous avez entre 16 et 25 ans et que vous préparez un diplôme associant une formation en entreprise (sous la responsabilité d'un maître d'apprentissage) et des enseignements dispensés dans un centre de formationd'apprentis

Dans le cas où vous êtes formé en entreprise, vous devez indiquer la ville où elle se trouve et son SIRET.

### **Assistant familial ou maternel (cases D4 et D14)**

Vous devez cocher cette case si vous hébergez à votre domicile des jeunes ou des enfants en difficultés moyennant rémunération.

# **Chômage (cases D5 et D15)**

Vous devez cocher cette case si vous êtes inscrit à Pôle Emploi et que vous recherchez un travail.

### **Autres situations (cases D6 et D16)**

Vous pouvez cocher cette case si vous n'êtes pas concerné par les situations qui vous sont proposées, par exemple, si vous êtes retraité, indépendant, en profession libérale, fonctionnaires territoriaux ou hospitaliers… Vous pouvez apporter des précisions dans la rubrique : « précisions complémentaires », page 9 du formulaire (case H1).

# **Si vous êtes salarié ou apprenti dans une entreprise privée et que vous travaillez dans un établissement situé en France, indiquez le numéro SIRET de votre employeurprincipal (cases D7 et D17)**

Le numéro SIRET est composé de 14 chiffres. Vous pouvez le trouver sur votre bulletin de salaire. Vous pouvez aussi le demander au service du personnel, au service social ou au comité d'entreprise de votre entreprise. Ce numéro permet une prise en compte de votre demande par Action Logement Services.

### **Vous êtes en CDD ou en intérim (cases D8 et D18)**

Si vous cochez cette case, vous devez aussi obligatoirement cocher « Salarié du privé ». Le type de contrat (CDI, CDD, Intérim) est indiqué sur votre contrat de travail ou votre fiche de paye.

# **Vous avez vécu une période de chômage de plus d'un an (cases D9 et D19)**

Si vous cochez cette case, vous devez obligatoirement renseigner la date de fin de période de chômage en D10.

#### **Elle s'est terminée le (cases D10 et D20)**

C'est la date de reprise de votre emploi.

Vous devez remplir autant de page 4 supplémentaire que nécessaire afin de mentionner les informations relatives à la situation professionnelle du ou des codemandeur(s).

# **Page 5 : REVENUS ANNUELS (revenu fiscal de référence)**

Vous indiquez votre revenu fiscal de référence. Cette information est essentielle pour traiter votre dossier. Il se trouve :

- soit sur votre avis d'impôt sur le revenu ;
- soit sur votre Avis de Situation Déclarative à l'Impôt sur le Revenu.

Vous pouvez avoir ces documents sur le site : https://www.impots.gouv.fr/portail/ (même si vous n'êtes pas imposable).

Si vous n'avez pas reçu d'avis d'impôt ou d'Avis de Situation Déclarative à l'Impôt sur le Revenu, indiquez-le en page 9 dans la rubrique « précisions complémentaires » (case H1).

Si votre avis d'impôt est commun avec votre conjoint, et que vous êtes séparé judiciairement de votre conjoint ou bien que vous avez déposé une plainte pour violence conjugale et que vous avez un justificatif, vous ne devez écrire que vos propres revenus.

### **Année en cours moins 2 (case E1)**

Vous devez indiquer l'année 2 ans avant la date de votre demande ou de son renouvellement (N-2).

Par exemple : vous faites une demande de logement ou un renouvellement le 1er septembre 2020. Vous indiquez le montant de votre avis d'impôt reçu en 2018.

#### **Revenus du demandeur et de son conjoint (case E2)**

C'est le montant indiqué sur votre avis d'impôt sur les revenus perçus l'année indiquée en case E1.

Le « conjoint » est votre mari ou votre femme ou votre partenaire de PACS, c'est-à-dire la personne avec qui vous avez signé un pacte civil de solidarité (contrat fixant les modalités de la vie commune).

#### **Revenus de votre codemandeur (case E3)**

 C'est le montant indiqué sur son avis d'imposition sur les revenus perçus l'année indiquée en case E1.

#### **Année en cours moins 1 (case E4)**

Vous devez indiquer l'année 1 an avant la date de votre demande ou de son renouvellement (N-1).

Par exemple : vous faites une demande de logement ou un renouvellement le 1er septembre 2020. Vous indiquez le montant de votre dernier avis d'imposition reçu en 2019.

# **Revenus du demandeur et de son conjoint (case E5)**

C'est le montant indiqué sur votre avis d'imposition sur les revenus perçus l'année indiquée en case E4.

#### **Revenus de votre codemandeur (case E6)**

C'est le montant indiqué sur votre avis d'imposition sur les revenus perçus l'année indiquée en case E4.

# **Page 5 : REVENUS MENSUELS**

Ressources du demandeur, du conjoint ou du codemandeur et des personnes fiscalement à leur charge qui vivront dans le logement (hors APL/ALS/ALF)

Cette rubrique doit être renseignée avec les informations les plus récentes.

Les montants de vos ressources mensuelles nettes : après déduction des cotisations sociales et avant impôt prélevé à la source. Ces ressources peuvent être : votre salaire, les allocations familiales…

Si vous percevez une aide personnelle au logement (allocation de logement sociale (ALS), une allocation de logement familiale (ALF), une aide personnalisée au logement (APL), n'écrivez pas le montant dans cette rubrique. Ces informations sont à renseigner dans la rubrique « Votre situation - Votre logement actuel » (case F30).

Si le montant mensuel de vos ressources change d'un mois sur l'autre, vous pouvez prendre le total des revenus de l'année écoulée et le diviser par 12. Ainsi vous aurez un montant mensuel moyen.

En plus de vos ressources, vous devez détailler l'ensemble des ressources mensuelles des personnes fiscalement à votre charge ou à la charge de votre conjoint ou de votre codemandeur.

Si le total de vos revenus est de zéro, merci de le préciser.

# **Pensions alimentaires que vous versez (cases E54, E55 et E56)**

Si vous versez une pension alimentaire (par exemple à votre exconjoint si vous êtes divorcé), indiquez son montant dans « pensions alimentaires que vous versez ».

Vous devez remplir autant de page 5 supplémentaire que nécessaire afin de mentionner les informations relatives aux revenus annuels et mensuels du ou des codemandeur(s).

# **Page 6 : VOTRE SITUATION**

Vous devez renseigner au moins une situation pour que votre demande soit traitée.

# **Locataire d'un logement social (cases F2, F3 et F4)**

Si vous êtes locataire d'un logement social vous devez renseigner :

- Nom du bailleur figurant sur la quittance (case F3)
- SIREN du bailleur figurant sur la quittance. Ce numéro est composé de 9 chiffres et permet d'identifier précisément votre bailleur (case F4).

# **Structure d'hébergement (case F7)**

Si vous êtes logé dans une structure de type centre d'hébergement vous pouvez demander à son gestionnaire quel est son statut exact parmi la liste ci-dessous :

CHRS = centre d'hébergement et de réinsertion sociale ;

CHU = centre d'hébergement d'urgence ;

CADA = centre d'accueil pour demandeurs d'asile ;

CPH = centre provisoire d'hébergement ;

HUDA : hébergement d'urgence pour demandeurs d'asiles.

#### **Logement temporaire (case F12)**

Le logement temporaire est un logement dont l'habitation est limitée dans le temps pour un locataire ou un occupant donné.

Il constitue un habitat dont la durée de location est courte (1 nuit, 1 semaine, 1 mois).

Si vous habitez dans un logement temporaire dans le cadre d'un dispositif de location/sous-location (exemple : SOLIBAIL), vous devez également cocher la case « Logement temporaire ».

# **Logé en logement-foyer (FJT, FTM, FPA, FPH), en résidence sociale, pension de famille (maison-relais) (case F15)**

Si vous êtes logé dans une structure de type foyer ou centre d'hébergement vous pouvez demander à son gestionnaire quel est son statut exact parmi la liste ci-dessous :

FJT = foyer de jeunes travailleurs ;

FTM = foyer de travailleurs migrants ;

FPA = foyer de personnes âgées ;

FPH = foyer de personnes handicapées.

# **Résidence étudiante ou universitaire (case F16)**

Le statut de résidence universitaire est défini par l'article L 631-12 du CCH, ce logement est dédié aux personnes qui poursuivent des études supérieures.

### **Habitat mobile (case F20)**

Vous habitez dans une caravane, un mobile-home (avec moyens de mobilité), une roulotte, un autre abri mobile utilisé comme résidence principale, une péniche immobilisée à quai ou un bateau utilisé comme résidence principale.

### **Aide personnelle au logement (case F30)**

Merci d'indiquer le moment mensuel des allocations au logement sociales (ALS), allocations au logement familiales (ALF) et aides personnalisées au logement (APL) que vous percevez.

### **Logement non décent (case F31)**

La non décence de votre logement a été constatée par une décision de la Caisse d'allocations familiales (CAF) ou de la Mutualité sociale agricole (MSA) si vous percevez des aides au logement versées par ces organismes ou a été qualifiée par une décision du juge civil ou tout autre document démontrant la non décence du logement.

# **Logement indigne (case F32)**

Votre logement est indigne si un document le prouve. Il peut s'agir d'un arrêté pris par le préfet, le maire ou le président de l'établissement public de coopération intercommunale au titre de l'une des procédures de police suivantes : locaux impropres à l'habitation, sur-occupés du fait du logeur, dangereux en raison de l'utilisation, insalubres, présentant un risque de saturnisme, menaçant ruine ou au titre de la police spéciale des établissements recevant du public ou de la sécurité des équipements communs des immeubles collectifs. Il peut également s'agir de tout document démontrant la situation d'habitat indigne.

# **Logement éloigné des équipements et services (case F40)**

Vous cochez cette case, si vous êtes éloignés des équipements et des services publics et privés (par exemples : les écoles, les transports, les lieux de soins, les hôpitaux, les commerces…).

# **Logement éloigné de la famille (case F41)**

Vous cochez cette case, si vous êtes éloigné de votre famille, de vos enfants, et souhaitez avoir un logement plus proche d'eux.

# **Rapprochement familial (case F46)**

Vous cochez cette case, si vous avez besoin d'un logement plus grand pour pouvoir y vivre avec des membres de votre famille qui ne vivent pas avec vous actuellement (par exemples : famille recomposée, hébergement de parents devenus dépendants…).

### **Départ de personne(s) à charge du foyer (case F47)**

Vous cochez cette case en cas de départ des personnes fiscalement à charge du foyer (enfants en garde alternée par exemple), ainsi qu'en cas de départ d'enfants en droit de visite ou d'hébergement bien que ceux-ci ne soient pas fiscalement à charge.

Si vous êtes dans l'une des situations suivantes, merci de le préciser dans la partie « précisions complémentaires » page 9 (case H1) afin que votre demande soit prise en compte en priorité :

- Victime de viol ou d'agression sexuelle à votre domicile ou à ses abords,
- Engagé dans un parcours de sortie de la prostitution,
- Victime de traite des êtres humains ou de proxénétisme.

# **Êtes-vous (ou votre conjoint ou votre codemandeur) propriétaire d'un logement autre que celui que vous habitez ? (cases F50 et F51)**

Si vous être propriétaire de plusieurs logements, par exemple à la suite d'un héritage, cochez la case F50. Ne tenez pas compte des cas d'indivision ou de détention de parts dans une société civile immobilière (SCI).

Remplissez autant de page 7 que nécessaire pour donner les informations sur les logements supplémentaires.

### **Page 7 : Le logement que vous recherchez**

#### **Chambre en colocation (case G12)**

Vous cochez cette case si vous souhaitez partager un logement en colocation.

La colocation désigne le fait de partager en commun un logement. La colocation permet le partage de la pièce de vie commune, mais la chambre est la partie privative de la colocation.

Si vous souhaitez être en colocation avec une ou des personne(s) en particulier :

- chaque colocataire doit remplir une demande individuelle de logement social
- chaque colocataire doit cocher sur sa demande la case G12 dans la rubrique « Le logement que vous recherchez »
- chaque colocataire doit renseigner sur sa demande dans la rubrique « Colocataires » et pour chaque colocataire :
	- o le nom,
	- o le ou les prénom(s),
	- o la date de naissance.

### **Page 8 : Localisation souhaitée**

Vous devez indiquer par ordre de préférence les communes où vous souhaitez obtenir un logement (choix 1 = votre première préférence).

Si vous faites une demande à Paris, Lyon ou Marseille, vous pouvez faire un choix par arrondissement (un ou plusieurs arrondissements). Vous pouvez aussi demander toute la ville.

Le code postal est nécessaire car il existe plusieurs villes qui portent le même nom.

### **Page 9 : Précisions complémentaires**

Cette rubrique permet d'apporter toute précision concernant votre demande (par exemple des informations qui ne peuvent être renseignées dans d'autres rubriques).

Si vous faites partie des gens du voyage et que vous souhaitez un logement adapté, indiquez-le dans la partie « précisions complémentaires ».

Pour toute autre précision, rendez-vous sur notre site www.demande-logement-social.gouv.fr.

# **Annexe - Logements adaptés au(x) handicap(s) et à la perte d'autonomie**

Si vous-même ou l'une des personnes à loger est handicapé(e) et si le logement que vous recherchez doit être adapté à ce handicap : vous devez le signaler et remplir « le complément à la demande de logement social ». Ce document permet de préciser votre demande.

Ce complément peut également être utilisé pour demander un logement adapté aux besoins d'une personne âgée qui devient moins autonome (par exemple qui a du mal à marcher).

*Les informations que vous communiquez feront l'objet d'un traitement informatisé dans le système national d'enregistrement de la demande de logement social. Nous nous engageons à ce que la collecte et le traitement de vos données soient conformes à la loi N° 78-17 Informatique et Libertés du 6 janvier 1978 et au règlement général sur la protection des données, applicable depuis le 25 mai 2018, qui comprennent des règles strictes de confidentialité et de sécurité dans le cadre du traitement des données à caractère personnel. Vous disposez en outre d'un droit d'information, d'accès, de rectification, de modification, de suppression, de limitation des traitements et de portabilité sur l'ensemble de vos données personnelles communiquées au* 

*système national d'enregistrement de la demande de logement social. Vous pouvez exercer ces droits en contactant un guichet enregistreur de la demande de logement social ou en vous rendant sur la rubrique «contact » du site internet : www.demandelogement-social.gouv.fr*

*Les informations que vous communiquez seront accessibles aux bailleurs sociaux, à l'Etat, aux collectivités territoriales et autres réservataires de logements mentionnés à l'article R.441-2-6 du code de la construction et de l'habitation dans la seule optique de répondre aux finalités suivantes :*

- *enregistrer les demandes de logement locatif social,*
- *attribuer un numéro unique d'enregistrement des demandes,*
- *mettre à disposition ces demandes aux acteurs du secteur du logement social, exclusivement pour l'attribution des logements sociaux,*
- *produire, au niveau national et local, des données statistiques sur les caractéristiques des demandes de logement locatif social.*